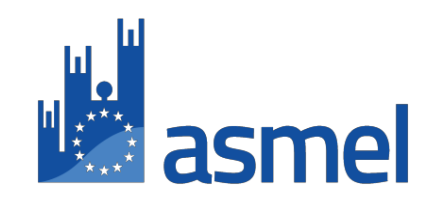

# **BANDO/DISCIPLINARE DI GARA**

Procedura per la stipula di una o più convenzioni quadro per l'affidamento del servizio di Advisor per la ricognizione, valutazione, valorizzazione e dismissione del patrimonio immobiliare e delle infrastrutture di proprietà degli Enti Soci Asmel

CIG: 7586614FE9

#### **PREMESSA**

Nel complessivo quadro di misure adottate dal Governo per la stabilizzazione finanziaria del sistema Paese , per la revisione della spesa pubblica c.d. "spending rewiew" e per creare la possibilità finanziaria funzionale alla realizzazione di nuovi investimenti in opere pubbliche e servizi da parte dei Comuni, particolare rilevanza presenta la nuova disciplina dettata in materia di Valorizzazione e/o Dismissione del Patrimonio Immobiliare Pubblico e delle Infrastrutture di possibile interesse per il mercato.

Tale disciplina si pone l'obiettivo di generare nuove risorse per le Amministrazioni e, quindi , far acquisire alle stesse una rinnovata capacità di investimenti e, contestualmente, contribuire ad un riequilibrio delle partite di debito pubblico, operando un processo che tenda prevalentemente alla valorizzazione degli assets pubblici a partire da quelli che hanno cessato di svolgere una funzione strettamente strumentale e che posseggono una elevata potenzialità di incremento di valore, discendente dalla loro posizione urbana e dal loro potenziale utilizzo futuro, ivi compreso l'uso di strumenti caratteristici della finanza creativa e del Partenariato Pubblico - Privato .

A tal riguardo si ricorda, altresì, che i Comuni hanno l'obbligo di censire, conoscere e valutare il proprio patrimonio immobiliare ed infrastrutturale, Legge n. 191 del 23 dicembre 2009, art. 2 comma 222 ( Legge Finanziaria 2010) e relativo Decreto Attuativo del Ministero dell'Economia e delle Finanze del 30 luglio 2010, al fine di redigere, poi , dei Piani di Valorizzazione concretamente realizzabili e, quindi, procedere con gli aggiornamenti dei valori di bilancio relativi al proprio patrimonio .

Nello specifico delle Infrastrutture, si pone l'esigenza da parte dei Comuni di avere una ricognizione , valutazione e valorizzazione, anche in termini di dismissione, soprattutto per quelle generanti canoni di utilizzo/ concessione, al fine di capire il migliore utilizzo economico e strategico delle stesse .

Altresì sarà possibile prevedere eventuali processi di efficientamento energetico del patrimonio immobiliare strumentale e non degli Enti associati, anche con l'ausilio degli strumenti riguardanti il Partenariato Pubblico - Privato, il tutto finalizzato a produrre risparmi sulla spesa pubblica corrente e generare differenziali positivi di Valore.

Con la presente procedura, ASMEL - Associazione per la Sussidiarietà e la Modernizzazione degli Enti Locali (di seguito per brevità ASMEL) - intende promuovere una selezione di soggetti in possesso di riscontrate competenze integrate di natura tecnica, economica, finanziaria e gestionale, capaci di sostenere le autonomie locali associate ASMEL (elenco su www.asmel.eu) nel realizzare procedure che consentiranno il raggiungimento degli obiettivi sopra descritti.

## **1. Ente committente**

ASMEL – Associazione per la Sussidiarietà e la Modernizzazione degli Enti Locali Indirizzo postale: Via San Giovanni Bosco, 13 – 21013 GALLARATE (VA) Telefono: + 39 0817879717 Posta elettronica: posta@asmel.eu Sito web: www.asmel.eu

# **2. Responsabile unico del procedimento**

Il Responsabile Unico del Procedimento è l'avv. Antonia Bifone contattabile ai seguenti punti di contatto: Tel. 0817504586 Email: abifone@asmel.eu

## **3. Procedura di scelta e criterio di aggiudicazione**

La procedura di scelta del contraente è quella aperta ai sensi dell'art. 60 del D.Lgs. 50/2016 e s.m.i.

Il criterio di aggiudicazione è quello dell'offerta economicamente più vantaggiosa individuata sulla base del miglior rapporto qualità/prezzo ai sensi dell'art. 95 del D.Lgs. 50/2016.

L'aggiudicazione avverrà secondo la formula "multifornitore", attraverso la graduatoria di quanti avranno ottenuto un punteggio, di cui all'articolo 17, superiore od uguale a 60/100.

Potranno determinarsi fino ad un massimo di 5 aggiudicatari, se presenti in graduatoria e se disposti ad adeguare la propria offerta economica a quella offerta dal primo classificato.

La Stazione appaltante potrà procedere all'aggiudicazione anche in presenza di una sola offerta valida.

Di seguito, la suddivisione in percentuale sul valore dell'appalto, di cui al punto 6 tra gli aggiudicatari nelle diverse ipotesi:

- a. un aggiudicatario : 100%
- b. due aggiudicatari : 60% 40%
- c. tre aggiudicatari: 45% 30% 25%
- d. quattro aggiudicatari: 35% 30% 20% 15%
- e. cinque aggiudicatari: 30% 25% 20% 15% 10%

Con ognuno degli aggiudicatari, verrà siglata una convenzione di durata triennale. Laddove per qualsivoglia motivo un aggiudicatario non stipuli la Convenzione e non vi siano le condizioni per lo scorrimento della graduatoria, ASMEL si riserva di stipulare Convenzioni integrative con gli altri aggiudicatari che si dichiareranno disponibili suddividendo tra di essi in maniera proporzionale il valore della convenzione non firmata.

Nel periodo di validità della Convenzione, i Soci ASMEL potranno affidare i servizi di cui alla presente procedura di gara attraverso l'Ordinatovo Contrattuale, sempreché vi sia capienza nel valore della Convenzione da essa sottoscritta.

La Convenzione non è fonte di obbligazione per ASMEL nei confronti del Concessionario, rappresentando in ogni caso le condizioni generali delle prestazioni che verranno concluse dagli Enti Soci con l'emissione del relative Ordinativo contrattuale che avrà validità e diventerà fonte di obbligazione solo se controfirmato da ASMEL, al fine di verificare la capienza.

A carico degli aggiudicatari è richiesto il pagamento di una somma pari all'1% degli Ordinativi contrattuali acquisiti da corrispondere ad ASMEL alla sottoscrizione degli Ordinativi stessi, quale corrispettivo dovuto per l'attività di supporto agli Enti nell'attività di gara.

# **4. Oggetto**

Asmel ricerca un Advisor che la supporti nelle attività di divulgazione, promozione e assistenza agli Enti Soci, finalizzati alla ricognizione, valutazione e valorizzazione del patrimonio immobiliare e delle infrastrutture, soprattutto quelle che già producono maggiori entrate e/o introiti da canoni locativi e/o concessori, oggetto di possibili interessi provenienti dal mercato degli investitori privati, qualificati e finanche internazionali.

Potranno altresì essere valutati eventuali processi di efficientamento energetico del patrimonio immobiliare strumentale e non degli Enti associati, anche con l'utilizzo degli strumenti riguardanti il partenariato pubblico privato, finalizzati all'obiettivo di produrre risparmi sulla spesa pubblica corrente e generare incrementi di valore per gli Immobili attenzionati.

Detti servizi professionali, di natura integrata (tecnici, amministrativi, giuridici, economici e finanziari ), avranno l'obiettivo di stimolare le Amministrazioni dei Comuni Soci a conoscere il proprio patrimonio e generare le migliori condizioni di Valorizzazione dello stesso, sia in termini di rendimenti nel tempo che in quelli di capitalizzazione ottimale da alienazioni, oltre ai possibili risparmi di spesa nell'ambito energetico.

Su richiesta dell'Ente Socio interessato, l'Advisor procederà, quindi, ad un'analisi di opportunità relativa all'avvio delle azioni sopra specificate, utilizzando, laddove di compatibile interesse, anche lo strumento normativo del Partenariato Pubblico Privato.

In particolare, l'attività degli aggiudicatari si articolerà su **due fasi**.

# **Fase 1 : Attività di divulgazione**

**Obiettivo:** attività di sensibilizzazione e di promozione presso gli Enti Soci Asmel delle caratteristiche essenziali e delle opportunità derivanti dai procedimenti di conoscenza, ricognizione, valutazione e valorizzazione del patrimonio immobiliare e delle infrastrutture, oltre alle possibili valutazioni nell'ambito dei processi di efficientamento energetico degli immobili, nell'ottica dell'auto generarsi di nuove risorse finanziarie.

Si riportano, a titolo meramente esemplificativo, alcune delle attività in capo all'Advisor in collaborazione con ASMEL in questa fase:

- a) Incontri e contatti con le figure di riferimento degli Enti Soci Asmel;
- b) Condivisione dell'approccio metodologico.

L'attività di divulgazione potrà essere svolta attraverso l'organizzazione di workshop e/o eventi dedicati.

# **Per le attività della Fase 1 non è previsto alcun compenso essendo esse funzionali e propedeutiche a quelle della Fase 2.**

# **Fase 2 : Attività pre-istruttoria**

**Obiettivo:** fornire un supporto alla ricognizione, valutazione e valorizzazione del patrimonio immobiliare e delle infrastrutture dell'Ente socio interessato, focalizzando l'interesse anche sui possibili processi di efficientamento energetico degli immobili di proprietà, sulla base dell'analisi del settore immobiliare, infrastrutturale ed energetico, delle specificità territoriali e delle destinazioni d'uso degli assets; individuando i fattori chiave, quantitativi e qualitativi, che potranno determinare i valori e le condizioni di collocabilità dei beni identificati di interesse per il mercato degli Investitori, oltre agli effetti della possibile riduzione della spesa corrente in ragione dei sistemi di efficienza energetica potenzialmente implementabili sugli immobili.

**Tale attività sarà espletata solo su richiesta degli Enti soci interessati e graverà sugli stessi il relativo onere, come meglio specificato al punto 5. del disciplinare di gara**.

Si riportano di seguito alcune delle attività in capo all'Advisor nella fase 2:

**1. Prima analisi del Patrimonio Immobiliare e Infrastrutturale dell'Ente Socio:**

**a. Analisi di settore.** L'Advisor dovrà analizzare le fonti del valore e la collocabilità all'interno del mercato territoriale di riferimento, attraverso una disamina, pur a livello sintetico, del patrimonio immobiliare e infrastrutturale dell'Ente Socio, dei rischi di investimento tipici connessi all'operatività in questo settore e le possibili condizioni di interesse per Investitori sia locali che di valenza nazionale ed internazionale.

**b. Costruzione del modello di valutazione.** L'Advisor una volta raccolti i dati e le informazioni

necessarie a svolgere l'analisi, passerà in rassegna le diverse metodologie impiegabili per la definizione del valore del patrimonio immobiliare e infrastrutturale destinato alla valorizzazione, sia in termini di dismissione che di rendimenti temporali futuri . La valutazione prevederà l'utilizzo di un modello analitico in cui saranno considerati tutti gli elementi e le ipotesi impattanti sul risultato finale.

**c. Valutazione dei possibili processi di Efficientamento energetico.** L'Advisor se richiesto dall'Ente Socio, valuterà se esistono immobili di proprietà del Comune che, a seguito di implementazione di sistemi di efficientamento energetico, potranno generare sensibili risparmi della bolletta energetica ed incremento del valore finanziario degli immobili medesimi.

## **2. Valutazione delle opportunità circa l'avvio della procedura:**

**a. Definizione del range di valori**. L'Advisor analizzerà i vari scenari possibili e in funzione del grado di rischio di ciascuna possibile procedura determinerà un valore economico di riferimento del bene attenzionato, che rappresenterà un utile ed oggettivo riferimento quantitativo da porre alla base dei successivi procedimenti ad evidenza pubblica.

**b. Definizione delle linee guida e delle proposte operative.** L'Advisor dovrà disegnare il miglior percorso procedurale che, in tempi ragionevolmente brevi, dovrà consentire il raggiungimento degli obiettivi dell'Ente Socio.

**c. Definizione del modello operativo al riguardo delle possibili procedure di Efficientamento energetico.** L'Advisor, in ragione delle sue valutazioni riguardanti il grado di convenienza, indicherà il possibile percorso di finanziamento compatibile con il quadro finanziario e patrimoniale generale dell'Ente, avendo un attenzione particolare ad eventuale procedura di Partenariato Pubblico-Privato.

# **3. Presentazione di una relazione conclusiva riportante la definizione di un percorso progettuale ed amministrativo per il conseguimento degli obiettivi ritenuti praticabili a seguito dell'attività svolta**.

Nell'esecuzione di tutte le attività l'Advisor dovrà essere dotato di un "team" costituito da esperti dei settori di riferimento oggetto dell'appalto di servizi.

# **5. Durata e Valore**

La convenzione ha la durata di 3 anni (tre anni), prorogabile di 6 mesi, decorrenti dall'emissione dell'Ordinativo contrattuale.

Il valore complessivo presunto è di Euro 3.000.000,00 oltre IVA come per legge.

Il concorrente dovrà presentare l'offerta economica esplicitando un unico ribasso percentuale rispetto ai compensi di cui alla tabella sottostante riferito alla sola fase 2.

**L'onere delle attività di cui alla fase 2. sarà a carico dell'Ente Socio che intenderà avvalersene e sarà dovuto in proporzione alla popolazione dell'Ente medesimo secondo le seguenti fasce di riferimento**:

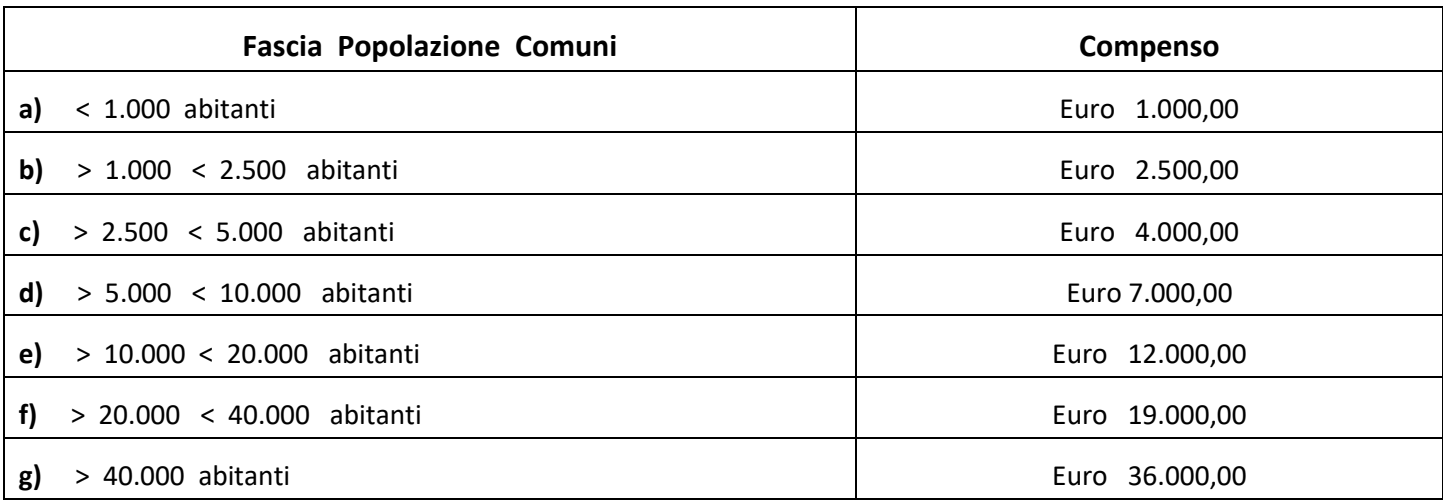

**Nel caso non dovesse essere richiesta dagli Enti alcuna attività riconducibile alla FASE 2. l'Advisor non percepirà alcun compenso.**

**Il compenso per le attività di cui alla FASE 2. sarà così dovuto:**

**- 30% al momento del perfezionarsi dell'Ordinativo Contrattuale;**

**- 70% alla presentazione della relazione conclusiva riportante la definizione di un percorso progettuale ed amministrativo per il conseguimento degli obiettivi ritenuti praticabili a seguito dell'attività svolta.**

Qualora, per il sopravvenuto mutamento delle condizioni di diritto e di fatto esistenti al momento dell'indizione della presente procedura di gara non si dovesse proseguire nella stessa e la procedura venisse interrotta in qualsiasi fase, ASMEL non avrà alcun obbligo di risarcimento o indennizzo.

#### **6. Soggetti ammessi a partecipare alla gara e requisiti di ammissione**

Saranno ammessi a partecipare alla gara gli operatori economici singoli, consorziati o raggruppati di cui all'articolo 45 del D.Lgs 50/2016 che soddisfino i dettami di cui all'art. 47 e ss. del D. Lgs 50/2016.

## **6.1 Requisiti di partecipazione**

Oltre ai requisiti di ordine generale di cui al d.lgs. 50/2016, per essere ammessi a partecipare alla gara, i concorrenti devono essere in possesso dei seguenti requisiti di idoneità professionale e di capacità finanziaria e tecnica:

- a) Iscrizione nel registro della camera di commercio, industria, artigianato e agricoltura o nel registro delle commissioni provinciali per l'artigianato, se cittadini italiani o di altro Stato membro residenti in Italia. Al cittadino di altro Stato membro non residente in Italia, è richiesta la prova dell'iscrizione, secondo le modalità vigenti nello Stato di residenza, in uno dei registri sotto la propria responsabilità, che il certificato prodotto è stato rilasciato da uno dei registri professionali o commerciali istituiti nel Paese in cui è residente
- b) possedere un fatturato globale (al netto di IVA) negli ultimi tre esercizi non inferiore a complessivi Euro 3.000.000,00;
- c) aver eseguito per conto di Enti Pubblici e/o Soggetti Privati, nel triennio antecedente alla data di pubblicazione del presente bando di gara, almeno 3 (tre) servizi analoghi.

Ai sensi dell'articolo 83, co. 7, del Codice dei Contratti, l'operatore economico dovrà dimostrare il possesso dei requisiti suindicati mediante i mezzi di prova di cui all'articolo 86, co. 4 e 5, del Codice dei Contratti.

#### **7. Pagamento del contributo di gara**

I concorrenti, a pena di esclusione, sono tenuti al pagamento del contributo in favore dell'Autorità previsto dall'articolo 1, commi 65 e 67, della legge n.266/2005, così come determinato nella deliberazione dell'Autorità Nazionale Anticorruzione (ANAC) n. 163 del 22 dicembre 2015.

Il contributo dovuto da parte di ciascun concorrente per la partecipazione alla presente gara è di Euro 80,00.

Il **codice CIG** che identifica la presente procedura di gara e che dovrà essere riportato nella causale di versamento, insieme al codice fiscale del partecipante, è **7586614FE9**.

#### **8. Garanzie per la partecipazione alla procedura**

L'offerta dei concorrenti deve essere corredata da una garanzia fideiussoria, denominata "garanzia provvisoria" pari al 2% del valore complessivo a base di gara, sotto forma di cauzione o di fideiussione, a scelta dell'offerente.

La garanzia deve prevedere espressamente la rinuncia al beneficio della preventiva escussione del debitore principale, la rinuncia all'eccezione di cui all'articolo 1957, secondo comma, del codice civile, nonché l'operatività della garanzia medesima entro quindici giorni, a semplice richiesta scritta della stazione appaltante.

La garanzia deve avere efficacia per almeno 180 (centottanta) giorni dalla data di presentazione dell'offerta. Nel caso in cui al momento della scadenza della polizza non sia ancora intervenuta l'aggiudicazione, la stazione appaltante provvederà, nel corso della procedura, a richiedere il rinnovo della garanzia.

Pertanto, la garanzia dovrà essere corredata dall'impegno del garante a rinnovare la stessa, su richiesta della stazione appaltante, nel caso in cui al momento della sua scadenza non sia ancora intervenuta l'aggiudicazione.

La garanzia provvisoria copre la mancata sottoscrizione del contratto dopo l'aggiudicazione, per fatto dell'affidatario riconducibile ad una condotta connotata da dolo o colpa grave, ed è svincolata automaticamente al momento della sottoscrizione del contratto medesimo. Per i non aggiudicatari sarà svincolata con la comunicazione di avvenuta aggiudicazione, inviata nei termini di cui all'articolo 93, comma 9, del d.lgs. 50/2016.

In ogni caso, l'offerta deve essere altresì corredata, a pena di esclusione, dall'impegno di un fideiussore, anche diverso da quello che ha rilasciato la garanzia provvisoria, a rilasciare la garanzia fideiussoria per l'esecuzione del contratto, di cui all'articolo 103 del d.lgs. n. 50/2016, qualora l'offerente risultasse affidatario.

## **9. Richiesta di chiarimenti**

Per qualsiasi chiarimento circa le modalità di esecuzione di quanto richiesto o per eventuali delucidazioni, l'operatore economico dovrà accedere all'apposito forum dedicato nel sito www.asmecomm.it.

Le richieste di chiarimento dovranno essere inoltrate, solo ed esclusivamente, attraverso il Forum, entro i termini indicati nel TIMING DI GARA, al punto 17, di abilitazione alla gara alla voce "Termine ultimo per la richiesta di chiarimenti".

Gli operatori economici dovranno prendere visione delle risposte alle richieste di chiarimento sul sito www.asmecomm.it nel predetto Forum che avranno valore integrativo e/o correttivo degli stessi Atti di Gara.

#### **10. Modalità di presentazione delle offerte, termine, modalità, data di apertura delle offerte**

#### **10.1 Termine per la presentazione dell'offerte**

a) Le offerte, unitamente alla documentazione richiesta per la partecipazione, dovranno essere presentate, a pena di esclusione, entro e non oltre le **ore 12:00 del 28/09/2018**, utilizzando la piattaforma telematica [www.asmecomm.it;](http://www.asmecomm.it/)

b) il termine è perentorio e non sono ammesse offerte tardive;

c) il recapito tempestivo dell'offerta in ogni caso è a rischio esclusivo dell'offerente e la Stazione appaltante non è tenuta ad effettuare alcuna indagine circa i motivi di ritardo o del mancato recapito;

d) Non sono ammesse offerte cartacee recapitate alla stazione appaltante.

#### **10. 2 - Modalità di presentazione dell'offerta**

La procedura si svolge attraverso l'utilizzo della piattaforma telematica gestita da ASMEL Consortile S.C. a r.l. ( [www.asmecomm.it](http://www.asmecomm.it/) ), mediante il quale sono gestite le fasi di pubblicazione, presentazione, analisi, valutazione e aggiudicazione dell'offerta, oltre che le comunicazioni e gli scambi di informazioni, con le modalità tecniche indicate che costituiscono parte integrante e sostanziale del presente disciplinare di gara.

#### **Definizioni utili per la procedura telematica**

Si riporta di seguito il significato dei principali termini indicati nei successivi articoli:

**Abilitazione**: risultato del procedimento che consente l'accesso e la partecipazione degli Operatori Economici abilitati al Sistema informatico, ai sensi dell'art. 58 del D.Lgs. 50/2016, per lo svolgimento della gara telematica.

**Account:** insieme dei codici personali di identificazione costituiti da e-mail e password che consentono alle imprese abilitate l'accesso al Sistema e la partecipazione alla gara telematica.

**Firma digitale:** è uno dei requisiti che l'offerta deve possedere per essere giuridicamente rilevante e per garantirne inviolabilità/integrità e provenienza. È il risultato della procedura informatica (validazione) basata su certificazione qualificata rilasciata da un certificatore accreditato e generata mediante un dispositivo per la creazione di una firma sicura come disciplinata dal D.Lgs. 82 del 7.03.2005 (codice dell'amministrazione digitale).

La firma digitale si basa su un sistema cosiddetto a "chiavi asimmetriche", ossia due serie di caratteri alfanumerici, appositamente generati dal sistema: una chiave è conosciuta dal solo firmatario (chiave segreta), l'altra conoscibile da chiunque (chiave pubblica). La chiave segreta è necessaria alla sottoscrizione dei documenti. La chiave pubblica è necessaria alla verifica della effettiva provenienza del documento dal titolare. La sicurezza di un simile sistema risiede nel fatto che ad ogni chiave pubblica corrisponde una sola chiave segreta, e che, con la conoscenza della sola chiave pubblica, è impossibile riuscire a risalire alla chiave segreta. Per garantire la corrispondenza tra "chiave pubblica" e "chiave segreta" nonché la titolarità delle chiavi in capo al soggetto firmatario, si ricorre ad un Ente certificatore, cioè un soggetto terzo il cui compito è quello di garantire la certezza della titolarità delle chiavi pubbliche (attraverso dei cosiddetti " certificati") e di rendere conoscibili a tutti le chiavi pubbliche (attraverso un elenco telematico). L'elenco pubblico dei certificatori è disponibile all'indirizzo [http://www.agid.gov.it.](http://www.digitpa.gov.it/)E' necessario un lettore di smart card.

**Marcatura temporale:** è il risultato della procedura informatica che consente di dare certezza all'ora e al minuto di "chiusura" dell'offerta. Tale procedura garantisce lo stesso livello di inviolabilità delle offerte previsto dalla procedura di gara tradizionale ad evidenza pubblica, dando certezza del momento della chiusura dell'offerta telematica. Consiste nella generazione, tramite processo informatico di una firma digitale (anche aggiuntiva rispetto a quella del sottoscrittore) cui è associata l'informazione relativa a una data e a un'ora certe. Il kit di

marcatura temporale è acquistabile presso enti accreditati e certificati, come i Gestori di Firma Digitale quali ad esempio Aruba, Infocert, Poste Italiane, di cui al sito dell'Agenzia per l'Italia Digitale [http://www.agid.gov.it.](http://www.digitpa.gov.it/)

**Numero di serie della marcatura temporale**: è il codice che identifica in modo univoco la marcatura temporale apposta su un documento informatico. A seconda dei software di firma e marcatura utilizzati, questo codice può essere visualizzato in formato decimale o esadecimale (la piattaforma Albofornitori.it accetta entrambi i formati) e viene denominato in vari modi ("Numero seriale", "Numero di serie", "Serial number").

**Gestore del Sistema**: Net4market-CSAmed s.r.l. di Cremona, di cui si avvale l'Azienda per le operazioni di gara, ai sensi dell'art.58 del D.Lgs.n.50/2016. Per problematiche tecniche relative alla partecipazione alla presente procedura telematica il gestore è contattabile al seguente recapito telefonico: 0372/801730, dal lunedì al venerdì, nella fascia oraria: 8.30–13.00 / 14.00–17.30 oppure agli indirizzi: [info@albofornitori.it](mailto:info@albofornitori.it) o info@net4market.com.

**Sistema:** coincide con il server del gestore ed è il sistema informatico per le procedure telematiche di acquisto, ai sensi dell'art. 58 del D.Lgs. n.50/2016.

Busta telematica di offerta economica (o sealedbid): scheda di offerta che verrà compilata dall'Impresa concorrente. Il contenuto dell'offerta presentata da ciascun concorrente non è accessibile agli altri concorrenti e all'Azienda. Il Sistema accetta solo offerte non modificabili, dal momento che le stesse dovranno riportare una marca temporale certificata antecedente al periodo di invio.

**Upload**: processo di trasferimento e invio di dati dal sistema informatico del concorrente a un Sistema remoto, ossia a "distanza", per mezzo di connessione alla rete internet (nell'apposita stanza dedicata all'Azienda, cui si accede utilizzando l'e-mail scelta e la password preventivamente assegnata e nella scheda presente nella sezione "E-procurement – Procedure d'acquisto").

#### **Dotazione informatica e avvertenze**

Per partecipare alla presente procedura telematica le imprese concorrenti devono dotarsi, a propria cura e spese, della seguente strumentazione tecnica e informatica necessaria:

#### **a - Personal Computer collegato ad Internet**

Tutte le funzionalità disponibili sulla Piattaforma albofornitori.it sono usufruibili mediante un Personal Computer Standard dotato di un Browser (tra quelli indicati nel punto 2) e collegato ad Internet. È consigliata una connessione ADSL (banda: almeno 640 kb) o connessione internet aziendale.

Nota: Se l'accesso ad internet avviene attraverso la rete aziendale, si raccomanda di consultare il personale IT interno per verificare la disponibilità di banda e la possibilità di accesso in base alle configurazioni di proxy/firewall. Risoluzione schermo minima 1280 x 720.

#### **b - Web Browser (programma che permette di collegarsi ad Internet)**

Google Chrome 10 o superiore; MozilllaFirefox 10 osuperiore; Internet Explorer 8 o superiore; Safari 5 o superiore; Opera 12 o superiore.

#### **c - Configurazione Browser**

È supportata la configurazione di default, come da installazione standard, in particolare per quanto riguarda le impostazioni di security, di abilitazione javascript, di memorizzazione cookies e di cache delle pagine web.

#### **d - Programmi opzionali**

In base alle funzionalità utilizzate ed alle tipologie di documenti trattati come allegati, sono necessari programmi aggiuntivi quali: utilità di compressione/decompressione formato zip, visualizzatori di formato pdf (Adobe Acrobat reader), programmi di office automation compatibili con MS Excel 97 e MS Word 97, programmi standalone per la gestione della firma digitale e della marcatura temporale (es. DIKE di InfoCert).

#### **e - Strumenti necessari**

Un kit di firma digitale e di marcatura temporale (cfr. definizioni).

## **(***ATTENZIONE***: il sistema operativo Windows XP non è supportato da Microsoft in termini di sicurezza e pertanto con tale S.O. potrebbe essere possibile utilizzare la piattaforma telematica)**

Tutte le Imprese che partecipano alla presente gara, esonerano espressamente la Stazione Appaltante, il Gestore ed i loro dipendenti e collaboratori da ogni responsabilità relativa a qualsiasi malfunzionamento o difetto relativo ai servizi di connettività necessari a raggiungere il sistema attraverso la rete pubblica di telecomunicazioni.

Le Imprese partecipanti dovranno impegnarsi, anche nei confronti dei propri dipendenti, ad adottare tutte le misure tecniche ed organizzative necessarie ad assicurare la riservatezza e la protezione degli strumenti informatici (email e password) assegnati. L'email e la password necessari per l'accesso al sistema e la partecipazione alla gara sono personali. Le imprese concorrenti sono tenute a conservarli con la massima diligenza e a mantenerli segreti, a non divulgarli o comunque a cederli a terzi e a utilizzarli sotto la propria esclusiva responsabilità nel rispetto dei principi di correttezza e buona fede, in modo da non recare pregiudizio al sistema e in generale ai terzi. In ogni caso saranno ritenute valide le offerte presentate nel corso delle operazioni con gli strumenti informatici attribuiti. Le imprese partecipanti si impegnano a manlevare e tenere indenne la Stazione Appaltante ed il Gestore risarcendo qualunque pregiudizio, danno, costo e onere di qualsiasi natura, ivi comprese le spese legali eventuali che dovessero essere sopportate dagli stessi a causa di violazioni delle presenti regole e di un utilizzo scorretto o improprio del sistema.

Il Gestore del Sistema e l'Azienda non possono essere in alcun caso ritenuti responsabili per qualunque genere di danno diretto o indiretto subito dai concorrenti o da terzi a causa o comunque in connessione con l'accesso, l'utilizzo o il mancato funzionamento del sistema, dei suoi servizi e delle apposite procedure di firma digitale e marcatura temporale.

Tutti i soggetti abilitati sono tenuti a rispettare le norme legislative, regolamentari e contrattuali in tema di conservazione e utilizzo dello strumento di firma digitale e di marcatura temporale e ogni istruzione impartita in materia dal Certificatore che ha rilasciato le dotazioni software; esonerano altresì espressamente l'Azienda e il Gestore del sistema da qualsiasi responsabilità per conseguenze pregiudizievoli di qualsiasi natura o per danni diretti o indiretti arrecati ad essi o a terzi dall'utilizzo degli strumenti in parola.

Il mancato e non corretto utilizzo degli appositi strumenti informatici di volta in volta richiesti nel corso della procedura costituisce una violazione delle presenti regole, che può comportare la sospensione o la revoca dell'abilitazione, oltre al risarcimento dei danni eventualmente provocati.

#### **Abilitazione alla gara**

Possono partecipare alla presente procedura gli Operatori Economici (così come definiti all'art. 3, comma 1, lett.p) del D.Lgs 50/2016 s.m.i, che si siano abilitati alla gara, secondo quanto previsto dai successivi paragrafi, ed in possesso dei requisiti di ordine generale definiti dall'art. 80 del d.lgs. 50/2016, nonché di quelli economicofinanziari e tecnico-professionali, previsti ai sensi dell'art. 83 e dettagliati dal presente Bando/Disciplinare di Gara.

Le Imprese, entro la data indicata nel TIMING DI GARA, al punto 17 (alla voce "Termine ultimo di abilitazione alla gara"), devono accreditarsi all'Albo Fornitori della Scrivente Stazione Appaltante, con la compilazione, tramite processo informatico, dell'apposita scheda d'iscrizione, ed **abilitarsi alla gara pena l'impossibilità di partecipare**. L'accreditamento e l'abilitazione sono del tutto gratuite per l'impresa concorrente.

1. I concorrenti non ancora accreditati, per poter partecipare alla gara, devono fare richiesta d'iscrizione all'Albo Fornitori e Professionisti, attraverso il link [www.asmecomm.it](http://www.asmecomm.it/)

La richiesta d'iscrizione avviene compilando gli appositi form on line che danno ad ognuno la possibilità di inserire i propri dati e di segnalarsi per le categorie merceologiche di competenza.

Dal link<https://app.albofornitori.it/alboeproc/net4marketplus> selezionare la voce "Registrazione gratuita" – Al termine della compilazione delle informazioni richieste cliccare la voce "Dashboard", presente nel menù a scomparsa posto sulla sinistra della schermata. Posizionarsi successivamente nel pannello informativo "Iscrizione/Accesso Albi" e selezionare il bottone "Visualizza tutti gli Albi N4M". In corrispondenza dell'Albo "AsmelSoc. Cons. A.R.L." premere l'icona posta sotto la colonna "Home Page" e per avviare la procedura di registrazione selezionare il comando "Registrati", visualizzabile in calce alla maschera di autenticazione.

2. Una volta completato l'inserimento dei propri dati, i concorrenti, seguendo le istruzioni fornite a video, devono confermarli. Dopo la conferma possono essere accettati (accreditati) dall'Ente all'interno dell'Albo Fornitori e Professionisti.

3. Alla conclusione della procedura di inserimento a sistema dei propri dati, sia che lo stato della registrazione sia attesa o accreditato, deve seguire, obbligatoriamente, da parte dei concorrenti l'abilitazione alla gara. Questa avviene collegandosi al link [www.asmecomm.it](http://www.asmecomm.it/) selezionando "Procedure in corso" , richiamando il bando di gara in oggetto attraverso la stringa "Accreditamento alla procedura" ed inserendo, previa accettazione, i propri dati identificativi nella pagina di abilitazione alla gara collegata al bando. I fornitori già accreditati all'Albo Fornitori Asmel dovranno abilitarsi alla gara utilizzando le credenziali già in loro possesso; coloro che invece non sono accreditati potranno procedere, premendo il bottone "Registrati" ed alternativamente all'iter descritto al punto 1, alla creazione di un nuovo profilo, collegato alla partecipazione alla procedura di cui trattasi (iscrizione light).

Fatto ciò i concorrenti saranno tra quelli che potranno, previo espletamento di tutte le formalità amministrative, partecipare alla gara.

**Le Imprese dovranno iscriversi alla piattaforma ASMECOMM per la seguente voce di gara:** 

## **Categoria: 66171000-9 – Servizi di consulenza**

Contestualmente all'abilitazione, il Gestore della piattaforma per tramite del Supporto Tecnico al Gestore del Sistema attiva l'email e la password associati all'impresa abilitata, permettendo a quest'ultima di abilitarsi alla gara, di accedere al sistema e di compiere tutte le azioni previste per la presente gara.

Anche se già precedentemente abilitati all'albo fornitori, i partecipanti dovranno in ogni caso necessariamente ottemperare alle operazioni previste al precedente punto 3.

Nel caso di partecipazione alla procedura di imprese consorziate o raggruppate ogni impresa facente parte del Raggruppamento o del Consorzio dovrà effettuare tutte le operazioni previste ai precedenti punti 1 e 2 (accreditamento al portale). Solo l'impresa mandataria/capogruppo o designata tale provvederà invece ad effettuare l'abilitazione alla gara (punto 3).

Ferme tutte le operazioni su evidenziate, ai fini della validità della partecipazione alla presente procedura di gara, l'Operatore Economico deve rispettare, a pena di esclusione, il termine perentorio indicato nello schema temporale della gara (TIMING DI GARA alla voce "Termine ultimo perentorio (a pena di esclusione) *per apporre firma digitale e marcatura temporale al file di offerta economica telematica "SchemaOfferta\_.xls"*).

## **11.3 Forma di partecipazione e abilitazione al lotto**

Gli OO.EE. concorrenti, entro il termine previsto dal timing di gara (Fine periodo per l'abilitazione lotti fornitori), devono definire a sistema - all'interno della schede di gara di riferimento, nell'apposita sezione denominata "Abilitazione lotti"- la relativa forma di partecipazione (singola o congiunta).

Relativamente all'operatore che intenda partecipare in forma congiunta, al lotto dovrà essere associato, ad opera della ditta mandataria, l'eventuale RTI/Consorzio con cui l'operatore economico intende partecipare, utilizzando la funzione "Nuovo RTI".

I concorrenti che intendono presentare un'offerta in R.T.I. o con l'impegno di costituire un R.T.I., ovvero in Consorzi, infatti, entro il termine previsto dal timing di gara (Fine periodo per l'abilitazione al lotto) devono definire a sistema tale modalità di partecipazione. L'impresa mandataria/capogruppo o designata tale dovrà quindi impostare nella maschera di "Abilitazione lotti" (raggiungibile dalla scheda di gara) gli operatori facenti parte del raggruppamento (ciascuno con il proprio ruolo).

## **11.4 Modalità di sospensione o annullamento**

In caso di malfunzionamento o difetto degli strumenti hardware, software e dei servizi telematici utilizzati dalla Stazione Appaltante, dal Gestore della Piattaforma e dal Supporto Tecnico al Gestore del sistema per la gara, con conseguente accertamento di anomalie nella procedura, la gara potrà essere sospesa e/o annullata.

La sospensione e l'annullamento sono esclusi nel caso di malfunzionamento degli strumenti utilizzati dai singoli concorrenti.

*Per problemi tecnici si consiglia di contattare direttamente il Supporto Tecnico al Gestore della Piattaforma - via mail, all'indirizzo info@csamed.it oppure al 0372/801730 dal lunedì al venerdì dalle ore 08:30 alle ore 13:00 e dalle ore 14:00 alle ore 17:30.*

## **11.5 Timing di gara**

Le ditte partecipanti, dovranno caricare, salvo opportune comunicazioni la documentazione richiesta nella data e all'ora indicata dalla tabella sotto riportata.

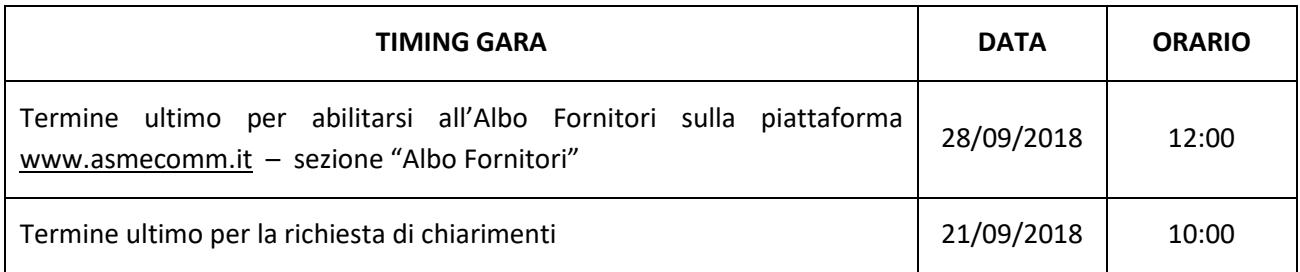

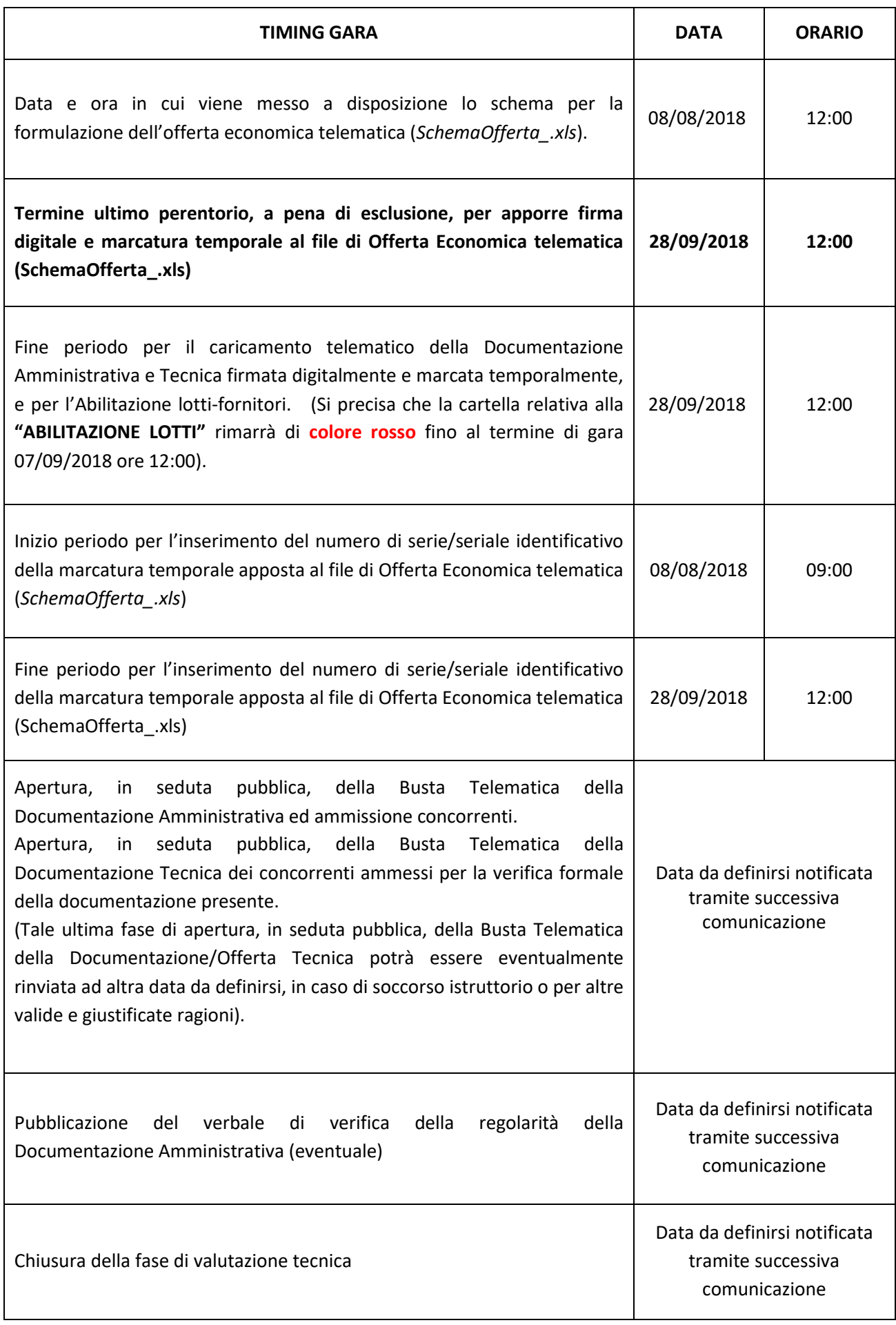

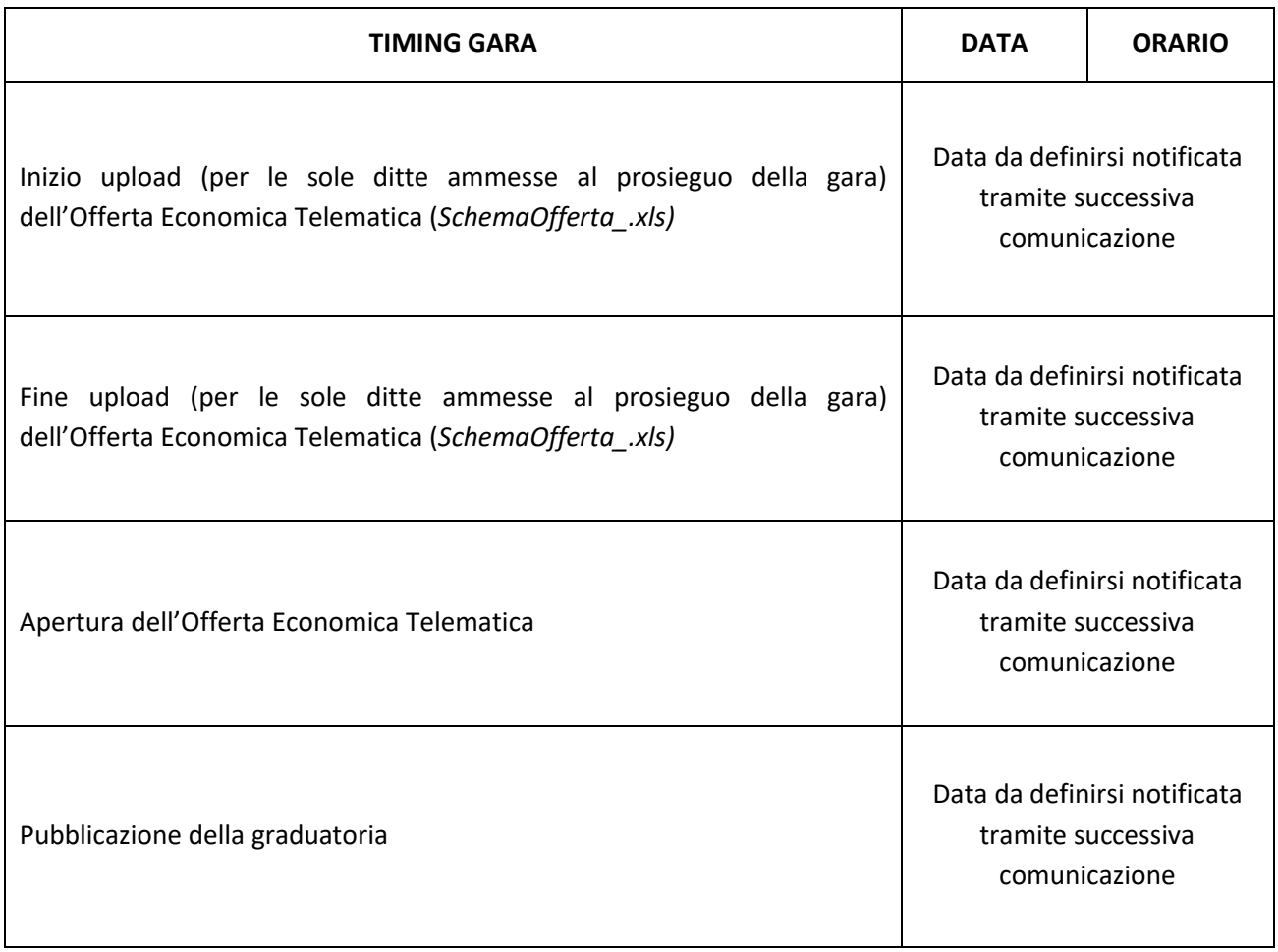

Tutti i file per i quali è richiesta la firma digitale, devono essere firmati digitalmente e caricati sul portale. La firma digitale prevede la possibilità che lo stesso documento può essere firmato anche da più persone. La corretta firma digitale rimane piena responsabilità di ciascun partecipante.

Per le Associazioni Temporanee o Consorzi già costituiti/non ancora costituiti, l'offerta, deve essere sottoscritta digitalmente rispettivamente dal legale rappresentante o titolare dell'impresa capogruppo e da ciascun concorrente che costituirà l'Associazione o il Consorzio.

# **A corredo dell'offerta dovrà essere inserita la seguente documentazione:**

- **- Documentazione amministrativa di cui al successivo punto a;**
- **Documentazione Offerta tecnica di cui al successivo punto b;**
- **- Documentazione Offerta economica di cui al successivo punto c.**

# **a. Contenuto della "Documentazione amministrativa"**

Entro il termine previsto dal TIMING DI GARA, l'Operatore concorrente deve depositare sul sistema (CARICAMENTO/UPLOAD), nello spazio denominato "DOC. GARA".

**"AMMINISTRATIVA" attivato nella scheda di gara, i documenti indicati di seguito**:

**1. Domanda di partecipazione** alla gara in bollo, sottoscritta dal legale rappresentante del concorrente, con allegata la copia fotostatica di un documento di identità del sottoscrittore; la domanda può essere

sottoscritta anche da un procuratore del legale rappresentante ed in tal caso va allegata, a pena di esclusione copia conforme all'originale della relativa procura. La domanda deve contenere una dichiarazione sostitutiva ai sensi degli artt. 46 e 47 del d.P.R. 28 dicembre 2000, n. 445 ovvero, per i concorrenti non residenti in Italia, documentazione idonea equivalente secondo la legislazione dello stato di appartenenza, con la quale il concorrente assumendosene la piena responsabilità:

a) dichiara di accettare, senza condizione o riserva alcuna, tutte le norme e disposizioni contenute nel bando di gara, nel disciplinare di gara, nello schema di contratto, capitolato d'appalto;

b) dichiara remunerativa l'offerta economica presentata giacché per la sua formulazione ha preso atto e tenuto conto delle condizioni contrattuali e degli oneri;

c) attesta di avere nel complesso preso conoscenza di tutte le circostanze generali, particolari e locali, nessuna esclusa ed eccettuata, che possono avere influito o influire sia sullo svolgimento del servizio, sia sulla determinazione della propria offerta;

d) dichiara che l'indirizzo PEC e/o mail indicati nel DGUE sono idonei per l'invio per l'eventuale richiesta di integrazioni di cui all'art. 83, comma 9 del D.lgs. n. 50/2016 (soccorso istruttorio) e qualsiasi altra comunicazione prevista dal medesimo decreto;

e) attesta di essere informato, ai sensi e per gli effetti del d.lgs.30 giugno 2003, n. 196, che i dati personali raccolti saranno trattati, anche con strumenti informatici, esclusivamente nell'ambito del procedimento per il quale la dichiarazione viene resa;

f) (nel caso di associazione o consorzio ordinario o GEIE non ancora costituito) indica a quale concorrente, in caso di aggiudicazione, sarà conferito mandato speciale con rappresentanza o funzioni di capogruppo;

g) (nel caso di associazione o consorzio o GEIE non ancora costituito) indica le parti della fornitura che saranno eseguite dai singoli operatori economici riuniti o consorziati ai sensi dell'art. 48, comma 4 del D.lgs. 50/2016;

h) (nel caso di consorzio ordinario o GEIE già costituiti) indica ai sensi dell'art. 48, comma 4 del D.lgs. 50/2016 le parti della fornitura che saranno eseguite dai singoli operatori economici riuniti o consorziati.

#### Si precisa che:

Nel caso di raggruppamento temporaneo o consorzio non ancora costituito, la domanda, pena di esclusione, deve essere sottoscritta da tutti i soggetti che costituiranno il raggruppamento o il consorzio.

Nel caso di aggregazioni di imprese aderenti al contratto di rete:

1. se la rete è dotata di un organo comune con potere di rappresentanza e di soggettività giuridica, ai sensi dell'art. 3, comma 4-quater della L. n. 33/2009, la domanda di partecipazione deve essere sottoscritta, a pena di esclusione, dall'operatore economico che riveste le funzioni di organo comune;

2. se la rete è dotata di un organo comune con potere di rappresentanza ma è priva di soggettività giuridica, ai sensi dell'art. 3, comma 4-quater della L. n. 33/2009, la domanda di partecipazione deve essere sottoscritta, a pena di esclusione, dall'impresa che riveste le funzioni di organo comune nonché da ognuna delle imprese aderenti al contratto di rete che partecipano alla gara dall'operatore economico che riveste le funzioni di organo comune;

3. se la rete è dotata di un organo comune privo del potere di rappresentanza o se la rete è sprovvista di organo comune, ovvero, se l'organo comune è privo dei requisiti di qualificazione richiesti per assumere la veste di mandataria, la domanda di partecipazione deve essere sottoscritta, a pena di esclusione, dal legale rappresentate dell'impresa aderente alla rete che riveste la qualifica di mandataria, ovvero, in caso di partecipazione nelle forme del raggruppamento da costituirsi, da ognuna delle imprese aderenti al contratto di rete che partecipano alla gara;

- N.B.1 Nel caso di aggregazione di imprese aderenti al contratto di rete, oltre alle dichiarazioni sopra espresse sarà obbligatorio, a pena di esclusione, allegare la documentazione accessoria necessaria in rapporto alla specifica tipologia del contratto di rete a cui aderisce l'operatore economico (documentazione prevista ed elencata nell'allegato schema di domanda).
- N.B.2 Nel caso di concorrenti con idoneità plurisoggettiva (ATI, GEIE) e consorzi (ordinari, stabili, di cooperative, di imprese artigiane), oltre alle dichiarazioni sopra espresse sarà obbligatorio, a pena di esclusione, allegare la documentazione accessoria necessaria in rapporto alla specifica natura della aggregazione tra gli operatori economici (documentazione prevista ed elencata nell'allegato schema di domanda).

#### **2. DOCUMENTO DI GARA UNICO EUROPEO – D.G.U.E.**

Il concorrente, ai sensi dell'art. 85, comma 1, del Codice dei contratti pubblici, dovrà inserire nella Busta telematica della "Documentazione Amministrativa" il DGUE in formato elettronico XML ed in PDF, compilati e firmati entrambi digitalmente (con firma digitale così come disciplinato dal D.Lgs. 82 del 7/03/2005 - Codice dell'amministrazione digitale), tale modalità di compilazione garantirà il possesso dei requisiti di autenticità e integrità, onde evitare il respingimento.

L'operatore economico per completare il DGUE elettronico fornito dalla stazione appaltante DGUE.xml, allegato agli atti di gara e scaricabile dalla piattaforma www.asmecomm.it, dovrà DIGITARE Il link seguente:

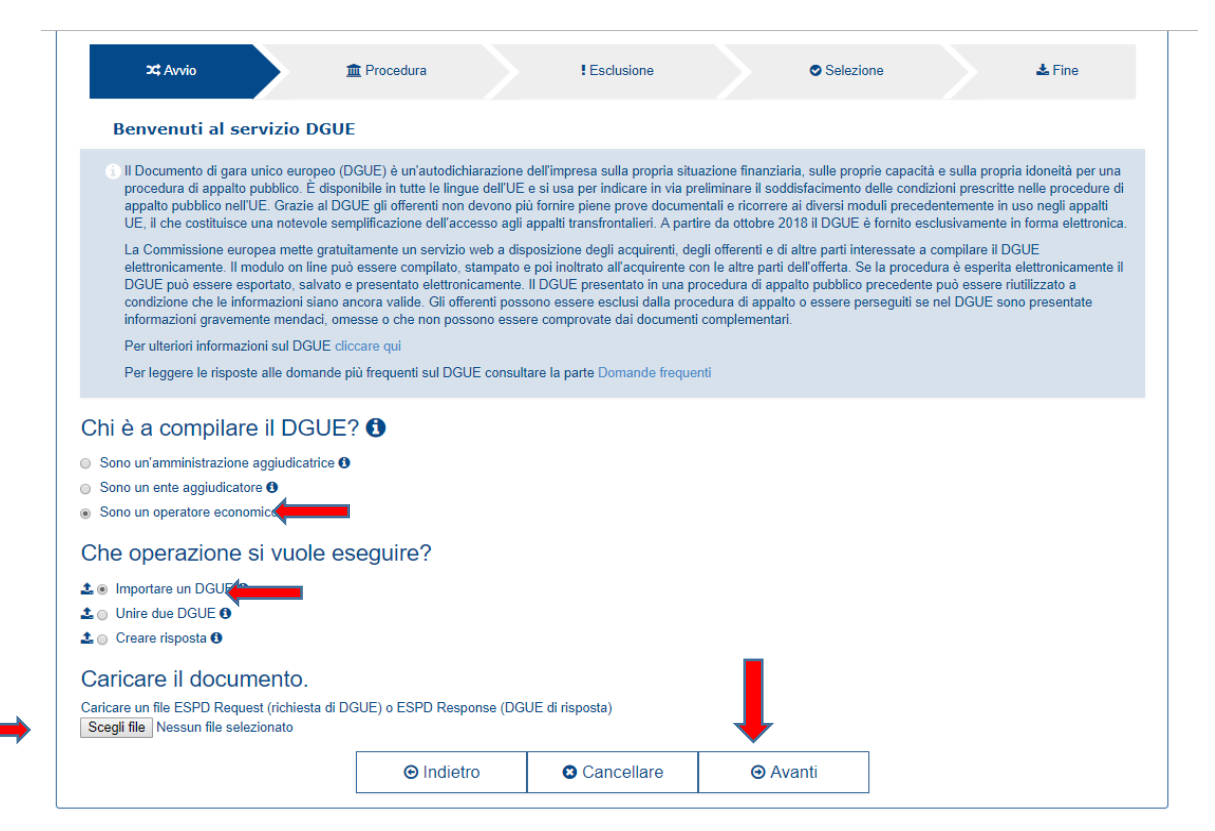

# <https://ec.europa.eu/tools/espd/filter?lang=it>

*Fig. 1*

In seguito si dovrà spuntare l'opzione "sono un operatore economico" e caricare nella sezione "scegli file" il file DGUE.xml, allegato agli atti di gara e scaricabile dalla piattaforma www.asmecomm.it, per poi procedere con la compilazione (vedi fig.1)

Ultimata la compilazione, l'operatore economico dovrà scaricare il file in formato XML ed in PDF

cliccando "ENTRAMBI" e in seguito firmarli digitalmente entrambi ed inserirli nella Busta Telematica della "Documentazione Amministrativa" (vedi fig.2).

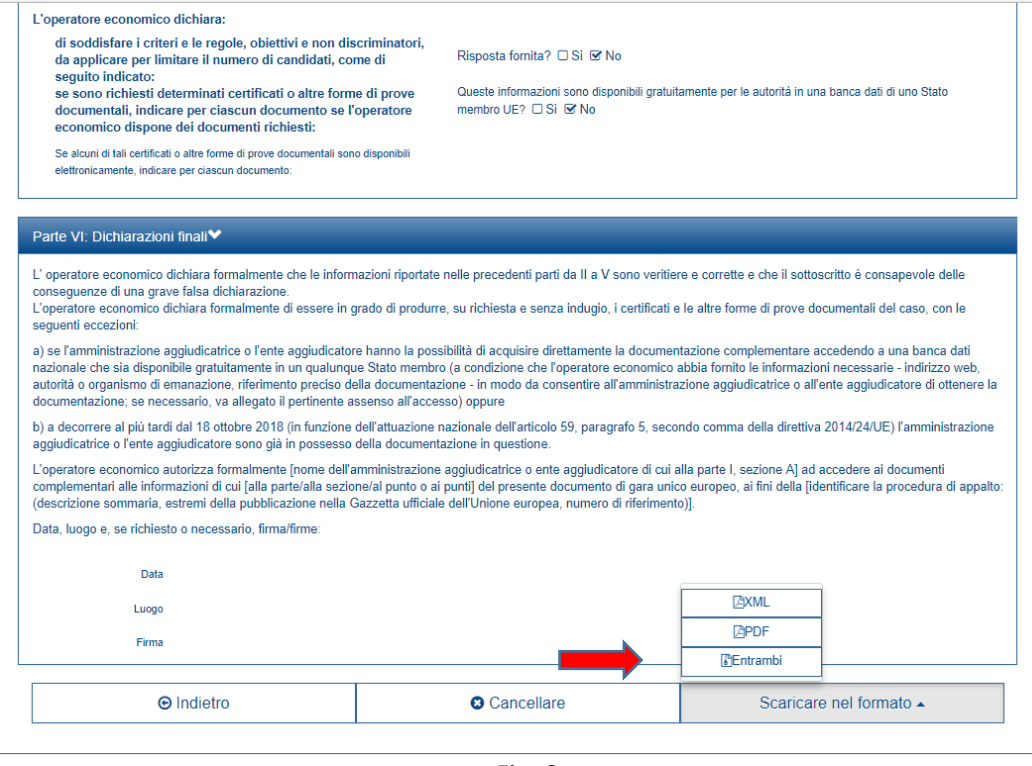

*Fig. 2* Per qualsiasi domanda sui file rivolgersi al seguente indirizzo e-mail:

**grow-espd@ec.europa.eu**

**3. Ricevuta di pagamento** del contributo in favore dell'Autorità, così come disposto dal presente disciplinare;

**4. Garanzia provvisoria** di cui all'articolo 12 del presente disciplinare;

**5. Impegno di un fideiussore** per il rilascio della garanzia definitiva;

**6. Attestazione** dei requisiti di capacità economico – finanziaria;

**7. Attestazione** dei requisiti di capacità tecnica e professionale relativa allo svolgimento di servizi analoghi a quelli previsti dalla presente procedura di gara.

Le dichiarazioni possono essere sottoscritte anche da procuratori dei legali rappresentanti ed in tal caso va trasmessa copia della relativa procura.

**Tutti i file della documentazione amministrativa dovranno essere contenuti in una UNICA CARTELLA CON ESTENSIONE .ZIP e ciascuno di essi dovrà avere formato .PDF.** 

**La cartella così formata con ESTENSIONE .ZIP dovrà essere firmata digitalmente e marcata temporalmente (la sua estensione sarà allora .zip.p7m.tsd (la prima sigla indica la compressione del file; la seconda indica la presenza della firma digitale; la terza indica la presenza della marcatura temporale) e potrà avere una dimensione massima di 32 Mb.** 

## **La firma digitale e la marcatura temporale apposte sulla cartella .zip equivalgono all'apposizione della firma digitale e della marca temporale su ogni singolo file contenuto nella medesima cartella .zip.**

L'upload di tale documentazione dovrà essere eseguito avvalendosi dell'apposita voce "Documentazione Amministrativa" predisposta nella sezione denominata "Doc. Gara" - "Amministrativa", presente all'interno della scheda di gara.

In caso di partecipazione in Raggruppamento Temporaneo di Imprese e/o Consorzio la cartella .zip contenente la documentazione amministrativa dovrà essere sottoscritta, con apposizione della firma digitale, sia dal legale rappresentante/procuratore della/e mandante/i sia dal legale rappresentante/procuratore della mandataria. L'impresa designata quale mandataria/capogruppo provvederà, essa sola, ad applicare la marcatura temporale e a caricare la cartella **.zip** a sistema.

N.B.: Nella produzione dei documenti in **PDF** di cui è richiesta scansione, si raccomanda l'utilizzo di una risoluzione grafica medio bassa, in modalità monocromatica (o scala di grigi), che non comprometta la leggibilità del documento ma che, nel contempo, non produca file di dimensioni eccessive che ne rendano difficile il caricamento.

# **b. Contenuto della "Offerta tecnica"**

Entro il termine previsto dal TIMING DI GARA, l'Operatore concorrente dovrà depositare sul sistema (caricamento/upload), nello spazio denominato *"DOC. GARA" – "TECNICA"* attivato nella scheda di gara, i documenti indicati di seguito:

**L'Offerta tecnica**, dovrà contenere l'offerta riferita al merito tecnico del servizio, redatta in lingua italiana, sottoscritta dal legale rappresentante dell'impresa partecipante e dai legali rappresentanti delle eventuali imprese raggruppate o consorziate. Nel caso in cui gli elaborati e la documentazione di cui sopra siano sottoscritti da un procuratore del legale rappresentante o del titolare, andrà trasmessa relativa procura.

L'offerta tecnica, alla quale sarà attribuito un punteggio massimo di **75 punti su 100,** dovrà essere corredata da una "relazione delle attività di advisoring".

## **Nella Offerta tecnica in particolare dovrà essere illustrata**:

- descrizione analitica e dettagliata delle attività che l'operatore economico intenderà adottare per l'espletamento del servizio oggetto dell'appalto, ripartite per fasi e tempi di attuazione;

- la descrizione del gruppo di lavoro proposto nelle due fasi e l'individuazione dei ruoli e specifiche competenze maturate e delle esperienze più significative realizzate nel settore di riferimento da ciascun membro del gruppo di lavoro. I curricula allegati non andranno computati nel numero totale delle cartelle richieste;

- una breve esposizione delle esperienze più significative curate dall'Advisor rispetto al settore delle valutazioni , della valorizzazione e/o dismissione di patrimoni immobiliari ed infrastrutturali di valenza comunale.

La relazione redatta in lingua italiana dovrà essere costituita da un numero massimo di 20 cartelle A4. Eventuali formati A3 saranno conteggiati come 2 cartelle A4. Le eventuali pagine eccedenti le 20 richieste non saranno prese in considerazione ai fini della valutazione dell'offerta.

Dall'offerta tecnica non deve risultare alcun elemento che possa rendere palese, direttamente o indirettamente, l'offerta economica.

La documentazione presentata in difformità da quanto sopra riportato costituisce causa di esclusione dalla procedura di gara.

L'elaborato e la documentazione contenuta nell' **"Offerta tecnica", che costituirà specifico allegato contrattuale a garanzia degli impegni ivi assunti dal concorrente,** devono essere sottoscritti:

- dal legale rappresentante o titolare del concorrente in caso di concorrente singolo.
- da tutti i legali rappresentanti dei soggetti che costituiranno l'ATI, il Consorzio o il GEIE, nel caso di ATI, Consorzio o GEIE non ancora costituto.
- dal legale rappresentante del capogruppo in nome e per conto proprio e dei mandanti nel caso di ATI, Consorzio o GEIE già costituiti.

Nel caso in cui gli elaborati e la documentazione di cui sopra siano sottoscritti da un procuratore del legale rappresentante o del titolare, andrà trasmessa relativa procura.

**Tutti i file della documentazione tecnica dovranno essere contenuti in una cartella UNICA in formato .zip e ciascuno di essi dovrà avere formato .pdf. La cartella .zip dovrà essere firmata digitalmente e marcata temporalmente la sua estensione sarà allora.zip.p7m.tsd (la prima sigla indica la compressione del file; la seconda indica la presenza della firma digitale; la terza indica la presenza della marcatura temporale) e potrà avere una dimensione massima di 32 Mb.** 

**La firma digitale e la marcatura temporale apposte sulla cartella.zip equivalgono all'apposizione della firma digitale e della marca temporale su ogni singolo file contenuto nella medesima cartella .zip.** 

L'upload/caricamento di tale documentazione dovrà essere eseguito avvalendosi dell'apposita voce giustificativa "Documentazione Tecnica" predisposta nella sezione denominata "Doc. Gara" - "Tecnica", presente all'interno della scheda di gara.

In caso di partecipazione in Raggruppamento Temporaneo di Imprese e/o Consorzio la cartella .zip contenente la documentazione tecnica dovrà essere sottoscritta, con apposizione della firma digitale, sia dal legale rappresentante/procuratore della/e mandante/i sia dal legale rappresentante/procuratore della mandataria. L'impresa designata quale mandataria/capogruppo provvederà ad applicare la marcatura temporale e a caricare la cartella .zip a sistema.

# **c. Contenuto della "Offerta economica"**

La presentazione dell'offerta economica telematica dovrà avvenire come di seguito riportato.

La gara verrà svolta con procedura telematica che prevede un sistema di ricezione delle offerte con **marcatura temporale certificata a garanzia della regolarità del procedimento**. Le offerte vengono inviate al sistema quando sono già immodificabili; secondo quanto disposto dal timing di gara che garantisce, in maniera assoluta, l'inviolabilità dell'offerta.

## **L'offerta economica deve essere formulata compilando il seguente documento:**

1) Il file "*SchemaOfferta\_.xls*" generato e scaricato dalla piattaforma - *OFFERTA ECONOMICA TELEMATICA;* 

## **OFFERTA ECONOMICA TELEMATICA (***SchemaOfferta\_.xls***)**

A partire dalla data e ora previste dal TIMING DI GARA, alla seguente voce: **"Data e ora in cui viene messo a disposizione lo schema per la formulazione dell'Offerta Economica Telematica"**, viene resa disponibile nella scheda di gara presente sul sito (allo step "Offerta Economica") la funzione per generare e scaricare un foglio di lavoro in formato excel "*SchemaOfferta\_.xls",* premendo il tasto GENERA*.* 

Questo foglio di lavoro costituisce la scheda di offerta economica e, pertanto, non può essere modificato a pena d'esclusione.

La compilazione dell'offerta è effettuata secondo le seguenti fasi:

1) Lo schema di offerta deve essere compilato dall'Operatore Concorrente in modalità *off line* (vale a dire direttamente sul PC del concorrente stesso senza che alcun file giunga al sistema)*,* mediante inserimento, all'interno della cella gialla posta sotto la colonna "Offerta %", della percentuale di ribasso che intende presentare.

Si precisa che:

- **- la cella della colonna "Offerta %" deve contenere esclusivamente un valore numerico;**
- **- il numero massimo di cifre decimali da inserire per la formulazione dell'offerta è due (2);**
- **- non è possibile inserire 0 (zero) come percentuale di ribasso richiesto;**
- **- il sistema procederà a calcolare in automatico la graduatoria tenendo conto della percentuale di ribasso richiesto;**
- **- Non sono, altresì, ammesse offerte pari o in aumento rispetto all'importo posto a base di gara, pena l'esclusione dalla procedura.**
- 2) dopo aver debitamente compilato e salvato l'Offerta Economica, il foglio di lavoro **IN FORMATO EXCEL** "*SchemaOfferta\_.xls"* dovrà essere prima firmato digitalmente e poi dovrà essere apposta la marca temporale certificata (*acquistabile presso enti accreditati e certificati, come i Gestori di Firma Digitale quali ad esempio Aruba, Infocert, Poste Italiane ecc.*)

In caso di partecipazione in Raggruppamento temporaneo di Imprese, Consorzio, GEIE il file dell'Offerta Economica, *SchemaOfferta\_.xls*, dovrà essere sottoscritto *(firmato in maniera autografa sia dalla/emandante/i sia dalla mandataria)*, e successivamente dovrà essere apposta firma digitale, sia dalla/emandante/i sia dalla mandataria **ovvero da tutti i Legali Rappresentanti delle Imprese componenti**. La marcatura temporale al file andrà apposta dalla sola **mandataria/capogruppo** e la stessa provvederà al caricamento del file a sistema.

**Il risultato finale delle sopraddette operazioni dovrà essere unicamente un singolo file con estensione .tsd**.

## **ATTENZIONE:**

**Alcuni software di marcatura temporale propongono di default la generazione di due file separati (un .p7m e un .tsr o .tst o altra estensione). Occorrerà quindi impostare il software di marcatura temporale in modo da generare un unico file. tsd.**

Questo file verrà quindi depositato sul PC dell'Operatore concorrente e vi stazionerà in attesa de trasferimento di carico al sistema.

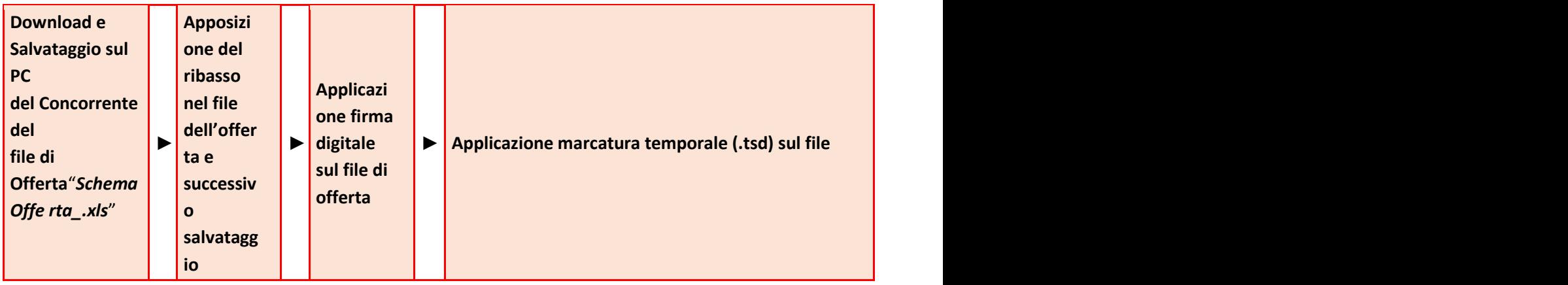

## **La sola firma digitale non è sufficiente a produrre l'offerta economica telematica.**

Non è possibile rinominare il file "*SchemaOfferta\_.xls*" o inserire all'interno del nome spazi, caratteri accentati e caratteri speciali, quali: ()?|!,.:/\&% ~ ecc., né convertire il file in altri formati.

3) Il concorrente, nei tempi previsti dal TIMING DI GARA, **dovrà obbligatoriamente inserire nel sistema (nell'apposito campo presente nella scheda "Offerta Economica" premendo il tasto MODIFICA SERIALE), a pena di esclusione, il numero identificativo (numero di serie) generato dalla marcatura temporale precedentemente apposta al file già firmato digitalmente e quindi procedere al suo salvataggio.** 

## **Al termine di tale processo il sistema genererà una PEC di avvenuto esito positivo di acquisizione.**

Tale operazione consente di individuare univocamente l'Offerta Economica, firmata e marcata entro il termine previsto dal TIMING DI GARA, che dovrà essere caricata successivamente sul portale. L'eventuale discordanza tra il numero di serie inserito rispetto a quello presente nella marcatura temporale del file caricato a sistema, costituirà cause di esclusione dell'Offerta dalla gara.

**Il mancato caricamento del numero seriale e/o qualunque errore di caricamento concernente il numero seriale e/o qualunque problema che non renda univoca l'identificazione tramite numero seriale comporta l'inammissibilità dell'offerta e quindi l'esclusione della gara.**

**Si precisa che è obbligatorio, entro i termini indicati nel timing, l'inserimento a sistema UNICAMENTE del numero seriale di marcatura temporale dell'offerta economica telematica (fileexcel .xls generato e scaricato dalla piattaforma) .**

4) L'Operatore concorrente dovrà trasferire sul Sistema, nella scheda di gara di riferimento, il file generato e salvato sul proprio PC, solo quando si aprirà il periodo di upload (TIMING DI GARA da definire). Il Sistema indica al concorrente non solo qual è il termine ultimo perentorio di chiusura della busta d'offerta, ma anche il periodo ed il relativo termine ultimo di upload/caricamento (TIMING DI GARA). Per ciò che concerne l'operazione di trasferimento del file sul server, l'Operatore concorrente dovrà:

A) collegarsi all'indirizzo <https://app.albofornitori.it/alboeproc/alboasmel> e procedere ad un accesso con i propri dati identificativi;

21 B) accedere alla scheda di gara di riferimento attraverso la voce "*Proc. D'acquisto*" del menù "Eprocurement", cliccando l'apposita icona raffigurante una lente d'ingrandimento;

C) caricare mediante upload il file *SchemaOfferta.xls* firmato digitalmente e marcato temporalmente alla scadenza del Timing di gara nello step "Offerta economica" cliccando su **"Upload file di offerta",** selezionando se necessario il round di gara.

Alla chiusura del periodo di upload *(da definire)*, nel sistema sarà disponibile l'offerta economica "*in busta chiusa".* Al momento dell'apertura della busta, il sistema redige in automatico le risultanze di gara, tenendo conto dei punteggi tecnici attribuiti dalla Commissione.

La graduatoria provvisoria viene pubblicata con l'indicazione delle offerte pervenute, del punteggio tecnico, economico e complessivo assegnato.

Nel periodo di inizio e fine upload nessuna offerta può essere modificata, in quanto il termine previsto per la firma digitale e la marcatura temporale è già scaduto. L'offerta è infatti modificabile solo durante il periodo di permanenza del file nel sistema del concorrente, che ne è direttamente responsabile, e prima del termine previsto per la firma e la marcatura temporale.

Pertanto, l'offerta non è più modificabile dopo l'upload, quando viene presa in carico dal sistema, divenendo inviolabile.

La responsabilità della segretezza dell'offerta rimane quindi in capo al concorrente stesso e all'ente certificato per la firma digitale, sollevando da qualsiasi responsabilità la Stazione Appaltante ed il Gestore del sistema ed il Supporto tecnico al Gestore del Sistema.

**Si precisa che tutte le offerte con file che presentino una marcatura temporale successiva rispetto al termine perentorio previsto per la chiusura dell'offerta, che presentino una marcatura temporale diversa nel numero di serie, identificativo univoco, precedentemente comunicato al sistema e prive di firma digitale e/o di marcatura temporale SARANNO ESCLUSE.**

## **11. Cause di esclusione**

Si precisa altresì che le offerte presentate con le vie telematiche non possono essere ritirate e non è consentita, in sede di gara, la presentazione di ulteriore offerta. Le offerte condizionate o espresse in modo indeterminato o relative ad altro appalto sono da ritenersi irricevibili e pertanto escluse dalla gara. Le autocertificazioni, le certificazioni, i documenti e l'offerta devono essere redatti in lingua italiana o corredati di traduzione giurata.

**Per quanto non previsto dalle presenti disposizioni si fa espresso rinvio alle norme contenute e richiamate nella vigente normativa.**

## **12. Procedura di aggiudicazione**

Le operazioni per l'aggiudicazione dell'appalto, le sedute pubbliche avranno luogo, nel giorno ed alle ore stabiliti attraverso successiva comunicazione, presso la sede dell'ASMEL S. c. a r. l., Via G. Porzio - Isola G8 Napoli (Na) – Italia; la Commissione di gara nominata successivamente al termine di scadenza della presentazione delle offerte darà corso alla procedura di aggiudicazione che si articolerà in differenti fasi in relazione alla valutazione delle diverse parti componenti l'offerta.

## **1. Fase iniziale di ammissione alla gara**

a)Il presidente della Commissione di gara, nel giorno e nell'ora fissati nel bando di gara, in seduta pubblica, provvede a verificare l'adeguatezza della documentazione presentata, in relazione ai requisiti necessari alla partecipazione e ad ogni altro adempimento richiesto dal disciplinare di gara, ivi compresa la correttezza della garanzia provvisoria e delle diverse dichiarazioni;

b)il presidente della Commissione giudicatrice provvede a proclamare l'elenco dei concorrenti ammessi ed ammessi con riserva e, separatamente, di quelli eventualmente esclusi esponendo per questi ultimi le relative motivazioni.

#### **2. Apertura dell'Offerta tecnica**

a) La Commissione giudicatrice in una o più sedute riservate procede, sulla base della documentazione contenuta nella "Offerta Tecnica", all'assegnazione dei punteggi; in determinate fasi dell'esame la Commissione giudicatrice può farsi assistere da soggetti tecnici terzi (esperti nella materia oggetto dell'appalto o esperti in materia di procedure di gara ecc.) che sono ammessi con la sola formula «a domanda risponde» senza possibilità di espressione di giudizi, commenti o altri apprezzamenti sull'oggetto della valutazione;

b) dal verbale delle sedute della Commissione si evidenziano i punteggi attribuiti a ciascuna offerta;

c) le schede utilizzate da ciascun commissario per l'attribuzione del giudizio sull'offerta tecnica sono allegate al verbale.

#### **3. Apertura dell'Offerta Economica**

In fase pubblica, da comunicare nei modi opportuni ai concorrenti, saranno effettuate le seguenti operazioni:

a) comunicazione dell'esito delle valutazioni di cui al precedente capo;

b) apertura dell'Offerta Economica, controllo della documentazione ivi contenuta ed attribuzione dei punteggi previsti.

#### **4. Individuazione dell'offerta economicamente più vantaggiosa e formazione graduatoria finale**

In caso di irregolarità rispetto alla produzione documentale richiesta con il presente disciplinare, la Stazione Appaltante applicherà l'istituto del **"soccorso istruttorio"**.

Il concorrente verrà invitato, a mezzo di opportuna comunicazione scritta, anche solo a mezzo fax o a mezzo PEC, a completare o a fornire quanto richiesto entro un termine non superiore a dieci giorni. Nel caso in cui il concorrente non produca quanto richiesto nel termine assegnato, si procederà alla sua esclusione.

Al calcolo dell'anomalia si procederà ai sensi dell'art. 97 del D.Lgs. 50/2016.

Nel caso di anomalia o comunque qualora la Commissione intenda procedere alla valutazione di congruità delle offerte, la Commissione comunicherà al Responsabile del Procedimento i nominativi dei concorrenti le cui offerte sono risultate anomale o che hanno presentato una offerta non ritenuta congrua; lo stesso responsabile del procedimento procederà, anche avvalendosi della stessa Commissione di gara, ad effettuare tutte le attività di verifica.

La Commissione, infine, in seduta aperta al pubblico dichiarerà l'anomalia delle offerte che, all'esito del procedimento di verifica sono risultate non congrue procedendo alla formulazione della graduatoria provvisoria di merito.

Successivamente, si procederà agli adempimenti relativi all'aggiudicazione.

Le sedute della Commissione, diverse da quelle di apertura delle buste, nonché quelle eventuali di verifica dell'anomalia, si svolgeranno a porte chiuse. Le sedute aperte al pubblico, diverse da quella iniziale di apertura dei plichi telematici, saranno comunicate ai Concorrenti, con congruo anticipo. La partecipazione alle sedute è aperta ai soli legali rappresentanti dei concorrenti o delegati muniti di atto formale di delega.

## **13. Criterio di Aggiudicazione**

L'aggiudicazione sarà effettuata con il criterio dell'offerta economicamente più vantaggiosa La gara verrà aggiudicata secondo il criterio dell'offerta economicamente più vantaggiosa ai sensi dell'art. 95, comma 2, del D. Lgs. 50/2016 individuata da una commissione giudicatrice e sulla base dei criteri/sub-criteri di seguito indicati, con **il metodo aggregativo compensatore**.

I parametri di valutazione sono i seguenti:

**Offerta Tecnica: max 75 punti su 100**

**Offerta Economica: max 25 punti su 100**

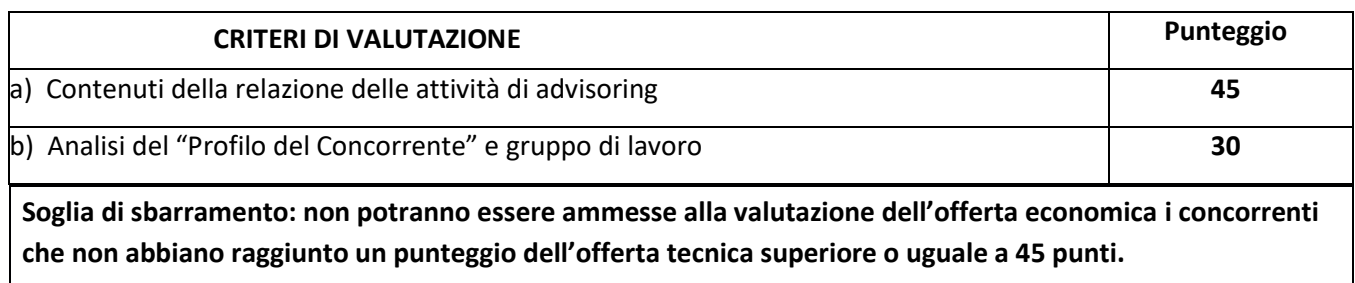

L'assegnazione dei punteggi relativi al punto a) avverrà sulla base dei sub-criteri di seguito elencati:

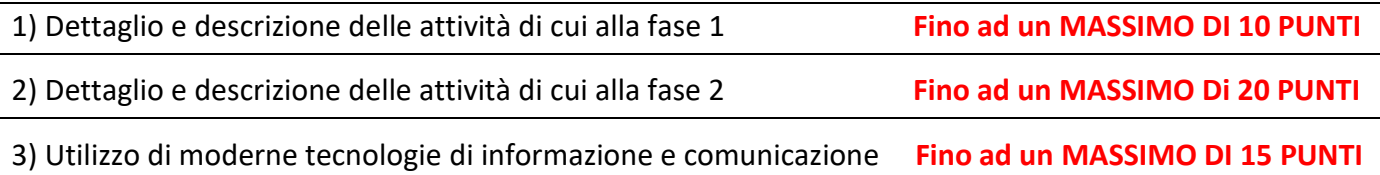

L'assegnazione dei punteggi relativi al punto b) avverrà sulla base dei sub-criteri di seguito elencati, prevedendo l'attribuzione di un **MASSIMO DI 15 PUNTI** per ognuno:

1) Descrizione del gruppo di lavoro proposto nelle due fasi ed individuazione dei ruoli e specifiche competenze maturate e delle esperienze più significative realizzate nel settore di riferimento da ciascun membro del gruppo di lavoro

2) Breve esposizione delle esperienze più significative curate dall'Advisor rispetto al settore delle valutazioni, della valorizzazione e/o dismissione di patrimoni immobiliari ed infrastrutturali di valenza comunale pubblici e/o privati

In particolare, gli elementi di valutazione di natura qualitativa saranno valutati mediante l'assegnazione di un coefficiente di apprezzamento, considerando che:

- a) il coefficiente è pari a zero in corrispondenza della prestazione totalmente non satisfattiva dalle aspettative e delle esigenze di ASMEL;
- b)il coefficiente è pari ad uno in corrispondenza della prestazione di massima soddisfazione delle aspettative e delle esigenze di ASMEL.

In relazione a ciascuna offerta presentata, ciascun componente della Commissione esprime la propria valutazione discrezionale sugli elementi (sub-criteri) di offerta rappresentati dal concorrente, assegnando un coefficiente di apprezzamento variabile tra zero e uno.

Nell'espressione dei coefficienti di apprezzamento, ciascun componente della Commissione valuta gli elementi (sub-criteri) compositivi della singola offerta in termini di rispondenza funzionale ed operativa agli obiettivi generali individuati, alla soddisfazione delle esigenze dell'ASMEL ed alle attese di evoluzione dei servizi, tenendo conto della seguente griglia motivazionale:

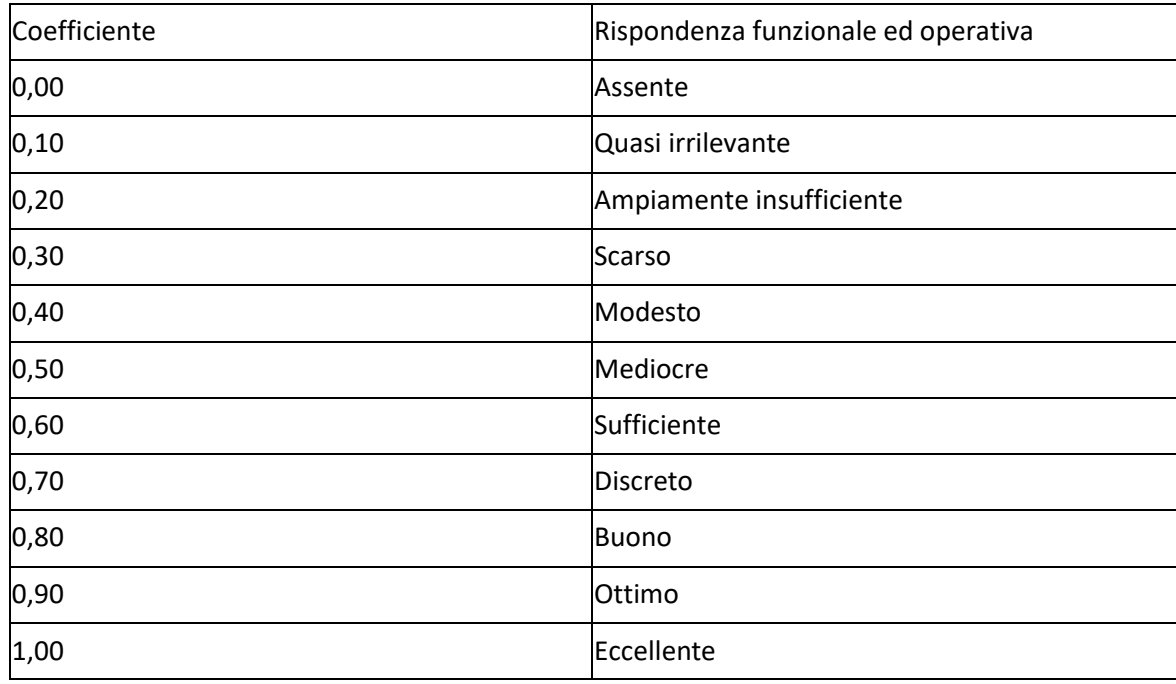

Il Presidente della Commissione calcola la media semplice dei coefficienti assegnati dai componenti e la moltiplica per il punteggio massimo attribuibile, determinando il punteggio da assegnare all'elemento (subcriterio) di offerta rappresentato dal concorrente, secondo la seguente formula:

MC x Pmax = PE dove

**MC** indica la media dei coefficienti, determinata nella sommatoria dei coefficienti di apprezzamento espressi dai singoli componenti della Commissione e nella successiva suddivisione del totale per il numero dei componenti stessi;

**Pmax** indica il punteggio massimo attribuibile al sub-criterio in esame;

**PE** indica il punteggio assegnato a ciascun elemento (sub-criterio) dell'offerta.

Una volta terminata la procedura discrezionale di attribuzione dei coefficienti, si procede a trasformare la media dei coefficienti attribuiti ad ogni offerta tecnica da parte di tutti i commissari in coefficienti definitivi, riportando ad uno la media più alta e proporzionando a tale media massima le medie provvisorie prima calcolate, applicando la **c.d. "riparametrazione".** 

Il punteggio attribuito a ciascun criterio di offerta è calcolato sommando i punteggi attribuiti ad ogni elemento (sub-criterio) compositivo dello stesso.

Il punteggio attribuito complessivamente alla parte tecnico-qualitativa di ciascuna offerta presentata è calcolato sommando i punteggi attribuiti ad ogni criterio.

La valutazione dell'offerta economicamente più vantaggiosa è effettuata con la seguente formula:

 $C(a) = \sum n [ Wi * V(a) i ]$ 

Dove:

C(a) = indice di valutazione dell'offerta (a);

n = numero totale dei requisiti

Wi = peso o punteggio attribuito al requisito (i);

V(a) i = coefficiente della prestazione dell'offerta (a) rispetto al requisito (i) variabile tra zero ed uno; In =

sommatoria In = sommatoria

Alla valutazione economica potranno essere attribuiti fino ad un massimo di **25 punti.**

La valutazione dell'offerta economica verrà calcolata secondo le seguenti modalità: al concorrente che avrà offerto la percentuale di ribasso più alta verranno assegnati i 25 punti mentre ai restanti concorrenti il punteggio verrà assegnato applicando la seguente formula (lineare semplice):

 $P_i = 25 * R_i / R_{max}$ 

Dove:

- $\bullet$   $P_i$  = Punteggio assegnato al concorrente i-esimo
- $R_i$  = Valore del ribasso offerto dal concorrente i-esimo
- $\bullet$  R<sub>max</sub> = Valore del ribasso dell'offerta più conveniente

## **14. Contratto**

L'Affidatario/i dovrà prestare una garanzia fideiussoria pari al 10% dell'importo fissato in Convenzione (eventualmente ridotta alla metà nei casi previsti dal d.lgs. n. 50 del 2016) a favore di ASMEL.

La garanzia potrà essere effettuata a mezzo:

- fideiussione bancaria rilasciata da primaria azienda di credito;

- polizza assicurativa rilasciata da imprese di assicurazione debitamente autorizzata all'esercizio del ramo cauzioni ed operante nel territorio della Repubblica in regime di libertà di stabilimento o di libertà di prestazione di servizi e deve prevedere espressamente la rinuncia al beneficio della preventiva escussione del debitore principale e la rinuncia all'eccezione di cui all'art. 1957, comma 2, del Codice Civile.

La mancata costituzione della garanzia determina la decadenza dell'affidamento e l'acquisizione della cauzione provvisoria presentata in sede di offerta da parte della stazione appaltante, che aggiudica l'appalto o la concessione al concorrente che segue nella graduatoria.

## **15. Definizione delle controversie**

Tutte le controversie derivanti da contratto saranno deferite all'Autorità Giudiziaria competente.

# **16. Altre informazioni**

Si forniscono altresì le seguenti ulteriori informazioni e prescrizioni:

1. Ogni difformità, incompletezza e sussistenza di errori sostanziali nella documentazione richiesta, è motivo di esclusione a giudizio di ASMEL di Committenza;

2. Non è ammesso il richiamo a documenti allegati ad altra gara di appalto;

3. ASMEL di Committenza si riserva la facoltà insindacabile di non far luogo alla gara o di prorogarne la data, dandone comunicazione ai concorrenti senza che gli stessi possano accampare alcuna pretesa al riguardo;

4. Ove nel termine indicato, che non potrà essere inferiore a 10 (dieci) giorni dalla data di aggiudicazione, l'aggiudicatario non abbia ottemperato a quanto richiesto per la stipula della convenzione quadro ovvero non si sia presentato alla stipula nel giorno stabilito, la Stazione Appaltante riterrà come non avvenuta l'aggiudicazione e procederà allo scorrimento della graduatoria, ovvero alla ripartizione tra i restanti aggiudicatari di cui all'articolo 5 ed all'escussione della cauzione provvisoria.

5. Ai sensi del D.Lgs. 196/2003, si precisa che il trattamento dei dati personali sarà improntato a liceità e correttezza nella piena tutela dei diritti dei concorrenti e della loro riservatezza; il trattamento dei dati ha finalità di consentire l'accertamento dell'idoneità delle Ditte partecipanti a partecipare alla procedura di affidamento per il servizio in esame.

## **17. Acquisizione delle informazioni e della documentazione**

Gli atti di gara possono essere scaricati, con accesso libero e diretto, dal sito [www.asmecomm.it.](http://www.asmecomm.it/) nella sezione **"Procedure in corso"**.

## **18. Rinvii**

Per quanto non previsto nel presente disciplinare valgono le disposizioni di legge vigenti.

## **Si allegano:**

DGUE Schema di Convenzione